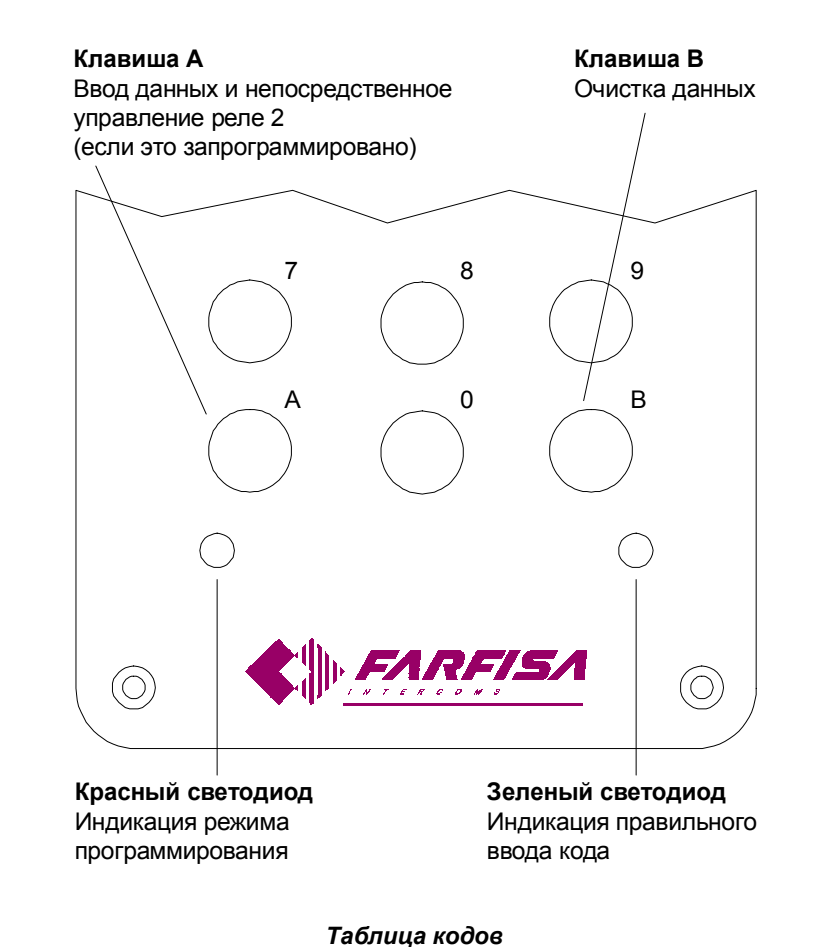

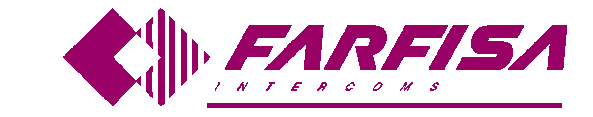

# **КЛАВИАТУРА ДОСТУПА FC 32**

# *Инструкция пользователя*

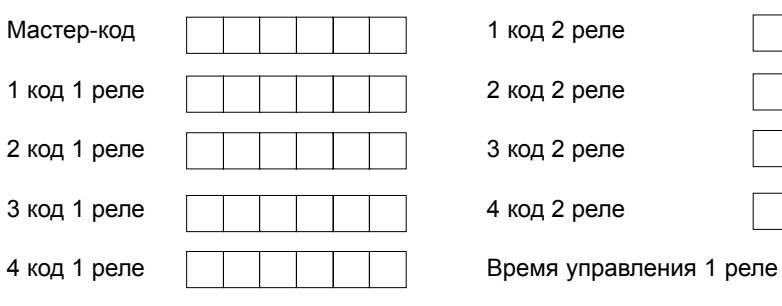

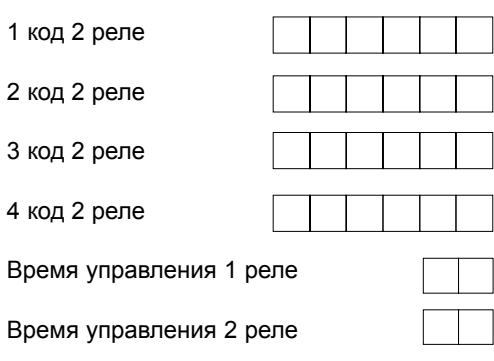

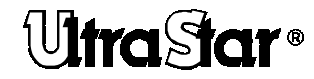

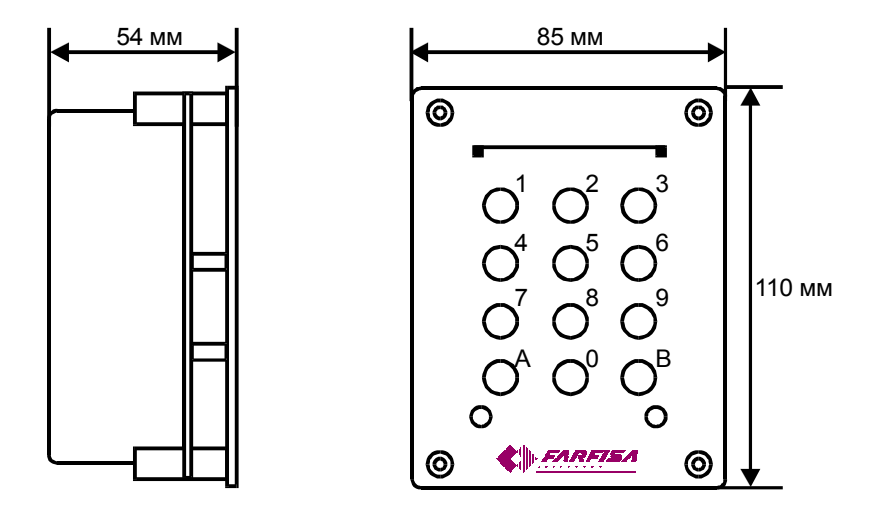

Клавиатура доступа FC 32 позволяет управлять контактными группами двух встроенных реле путем ввода соответствующих, заранее запрограммированных кодов.

# **ТЕХНИЧЕСКИЕ ДАННЫЕ**

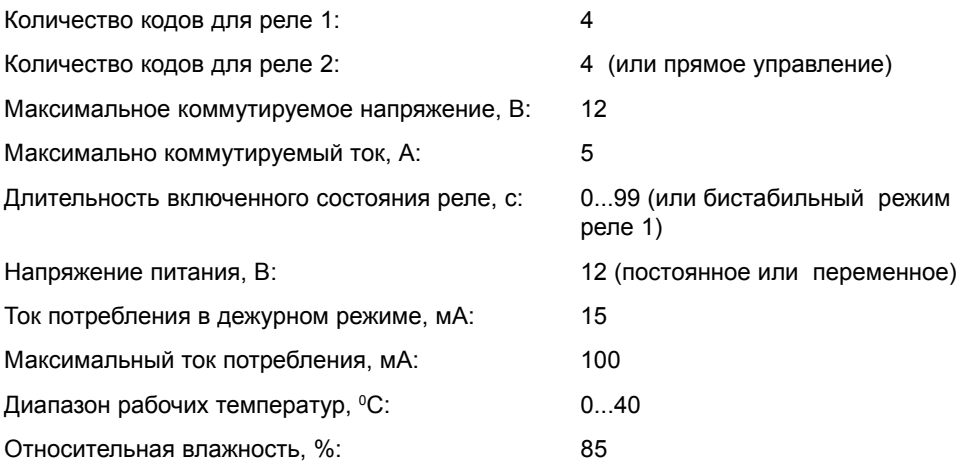

## **РЕЖИМ РАБОТЫ**

• Введите код управления реле, которое должно быть включено.

• Нажмите клавишу **А** (загорится зеленый светодиод и на запрограммированное время будет включено выбранное реле).

#### *Примечания*

- *• Последний набранный код (но еще не введенный) можно отменить нажатием клавиши В.*
- *• Для сброса реле до истечения времени управления реле следует дважды нажать клавишу В.*
- *• Если был введен неправильный код, то будет слышен тревожный сигнал и клавиатура будет незадействованной в течение 2 сек. При каждом неправильно введенном коде это время может увеличиться до 25 сек.*
- *• Набранные коды (но не введенные нажатием клавиши А), или отмененные нажатием клавиши В, через 30 сек автоматически удаляются после последнего нажатия на клавишу.*

# **БИСТАБИЛЬНЫЙ РЕЖИМ УПРАВЛЕНИЯ**

Если при программировании для времени управления реле установлено 00, то реле включается на неопределенный период. Для сброса реле в исходное состояние следует дважды нажать клавишу **В**.

## **НЕПОСРЕДСТВЕННОЕ УПРАВЛЕНИЕ**

Если при программировании первого кода управления реле 2 установлено **999999**, то для непосредственного управления 2 следует нажать клавишу **А**.

# **АВАРИЙНЫЙ РЕЖИМ**

При пропадании напряжения питания все данные сохраняются в энергонезависимой памяти и не теряются.

#### *Примечания*

- *• Для памяти занесите запрограммированный мастер-код и коды управления реле в прилагаемые таблицы кодов.*
- *• Изменять коды управления реле может только пользователь, знающий мастер-код.*
- *• Если был введен неправильный код, в течение 2 секунд будет слышен тревожный сигнал, а клавиатура будет незадействованной.*
- *• Если при программировании нажать клавишу А, то это приводит к переходу к следующему этапу без изменения кода.*
- *• Мастер-код и код управления реле должны отличаться друг от друга.*
- *• Последний введенный код может быть отменен нажатием клавиши В.*
- *• При двойном нажатии клавиши В происходит выход из режима программирования без изменения кодов.*

#### **ИЗМЕНЕНИЕ ОДНОГО КОДА УПРАВЛЕНИЯ РЕЛЕ**

Для изменения только одного кода управления реле без модификации остальных необходимо выполнить следующие действия:

- введите мастер-код
- нажмите клавишу **А** (засветится красный светодиод)
- несколько раз нажмите клавишу **А** до выбора кода, который должен быть изменен
- введите от 2 до 6 цифр нового кода (от 01 до 999999)
- несколько раз нажмите клавишу **А** до завершения программирования (красный светодиод погаснет)

#### *Пример*

*Для изменения только третьего кода управления реле 1 выполните следующие действия:*

- введите **мастер-код**
- нажмите клавишу **А** (загорится красный свет)
- дважды нажмите клавишу **А**
- введите от 2 до 6 цифр нового кода (от 01 до 999999)
- 8 раз нажмите клавишу **А** (красный светодиод погаснет)

#### **КЛЕММЫ**

- 1. Вывод нормально замкнутого контакта реле 2
- 2. Вывод нормально разомкнутого контакта реле 2
- 3. Контакт общего вывода реле 2
- 4. Вывод нормально замкнутого контакта реле 2
- 5. Вывод нормально разомкнутого контакта реле 2
- 6. Контакт общего вывода реле 2
- 7. Корпус или один из входов источника питания переменного тока
- 8. Плюс или один из входов источника питания переменного тока

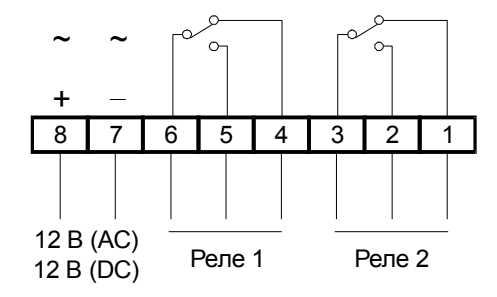

#### **УСТАНОВКА**

- Установите на стене корпус прибора.
- Подключите проводники к клеммам панели.
- Привинтите панель к корпусу прибора.

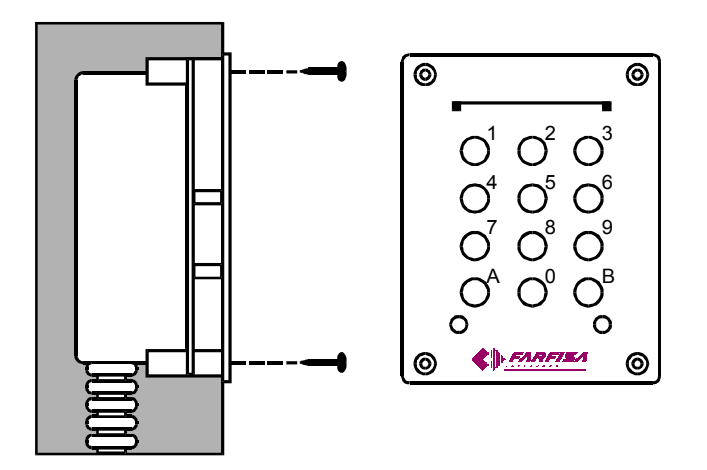

# **ПРОГРАММИРОВАНИЕ**

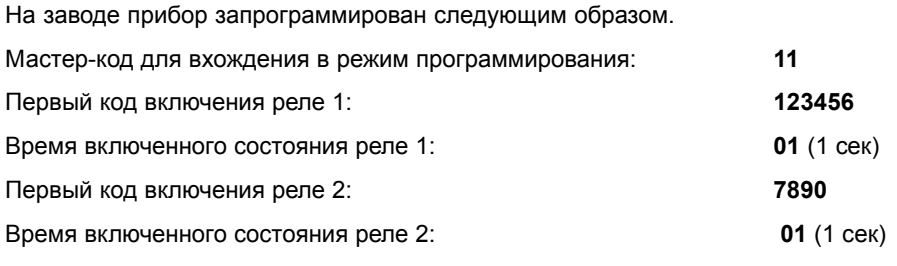

Все коды могут быть модифицированы пользователем.

#### **ИЗМЕНЕНИЕ МАСТЕР-КОДА**

Для изменения мастер-кода необходимо выполнить следующие действия:

- введите **мастер-код**
- нажмите клавишу **А** (засветится красный светодиод)
- нажмите клавишу **В**
- введите от 2 до 6 цифр нового кода (от 01 до 999999)
- нажмите клавишу **А**

Звуковой сигнал подтвердит, что программирование закончено, через 2 сек красный светодиод погаснет

#### **ИЗМЕНЕНИЕ КОДОВ ВКЛЮЧЕНИЯ РЕЛЕ**

Для изменения запрограммированных кодов необходимо выполнить следующие действия:

- введите номер кода
- нажмите клавишу **А** (засветится красный светодиод)
- изменение первого кода реле 1
- введите число от 2 до 6 цифр (от 01 до 999999)
- нажмите клавишу **А**
- изменение второго кода реле 1
- введите число от 2 до 6 цифр (от 01 до 999999)
- нажмите клавишу **А**
- изменение третьего кода реле 1
- введите число от 2 до 6 цифр (от 01 до 999999)
- нажмите клавишу **А**
- изменение четвертого кода реле 1
- введите число от 2 до 6 цифр (от 01 до 999999)
- нажмите клавишу **А**
- изменение первого кода реле 2

• введите число от 2 до 6 цифр (от 01 до **999998** или число **999999** для включения реле 2 только нажатием клавиши **А**)

- нажмите клавишу **А**
- изменение второго кода реле 2
- введите число от 2 до 6 цифр (от 01 до 999999)
- нажмите клавишу **А**
- изменение третьего кода реле 2
- введите число от 2 до 6 цифр (от 01 до 999999)
- нажмите клавишу **А**
- изменение четвертого кода реле 2
- введите число от 2 до 6 цифр (от 01 до 999999)
- нажмите клавишу **А**
- изменение времени включенного состояния реле 1
- введите 2 цифры числа (от 01 до 99 или **00** для **бистабильного** режима работы)
- нажмите клавишу **А**
- изменение времени включенного состояния реле 2
- введите 2 цифры числа (от 01 до 99)
- нажмите клавишу **А**

Звуковой сигнал подтверждает, что программирование закончено, через 2 сек гаснет красный светодиод.